## **ECE 4213/5213 Test 2**

Wednesday, November 29, 2023 4:30 PM - 5:45 PM

Fall 2023

Name: **SOLUT(ON** 

Dr. Havlicek

Student Num:

Directions: This test is open book and open notes. You may also use your calculator and the course formula sheet. Other materials are not allowed. You have 75 minutes to complete the test. All work must be your own.

Students enrolled for undergraduate credit: work any four problems. Each problem counts 25 points. Below, circle the numbers of the four problems you wish to have graded.

Students enrolled for graduate credit: work all five problems. Each problem counts 20 points.

SHOW ALL OF YOUR WORK for maximum partial credit!

## **GOOD LUCK!**

SCORE:

- 1. (25/20)
- 2.  $(25/20)$  –
- 3. (25/20)
- 4. (25/20)
- 5.  $(25/20)$  —

TOTAL (100):

*On my honor, I affirm that I have neither given nor received inappropriate aid in the completion of this test.*  Name· \_\_\_\_\_\_\_\_\_\_\_ \_ Date·- \_\_\_\_\_\_\_\_\_\_\_ \_

1. 25/20 pts. Let  $x[n]$  and  $h[n]$  be finite-length discrete-time signals given by

$$
x[n] = [2 \ 7 \ 1 \ 8 \ 2]
$$
  
=  $2\delta[n] + 7\delta[n-1] + \delta[n-2] + 8\delta[n-3] + 2\delta[n-4], \ 0 \le n \le 4,$ 

and

$$
h[n] = [1 \quad 2 \quad -2 \quad -1]
$$
  
=  $\delta[n] + 2\delta[n-1] - 2\delta[n-2] - \delta[n-3], \ 0 \le n \le 3$ 

Use the DFT to find the circular convolution  $y[n] = x[n] \bigoplus h[n]$ .

 $N=5$ , so use  $W_5$ . Since hear has a length of 4, we must ped it

$$
\chi_{CR3} = [27 \times 8 \times 2]
$$
  
\n
$$
\chi_{CR3} = \sum_{n=0}^{4} \chi_{TR3} w_s^{nk}
$$
  
\n
$$
= 2 + 7w_s^k + w_s^{2k} + 8w_s^{3k} + 2w_s^{4k}
$$
  
\n
$$
= 1 + 2w_s^k - 2w_s^{2k} - 2w_s^{2k} - w_s^{3k}
$$

$$
Y_{LKJ} = H[kJ X[k]
$$
  
=  $(1+2W_5^k - 2W_5^{2k} - W_5^{3k}) (2+7W_5^k + W_5^{2k} + 8W_5^{3k} + 2W_5^{4k})$   
=  $2 + 7W_5^k + W_5^{2k} + 8W_5^{3k} + 2W_5^{4k}$   
+  $4W_5^k + 14W_5^{2k} + 2W_5^{3k} + 2W_5^{4k} + 4W_5^{5k}$ 

$$
-4W_5^{2k} - 14W_5^{2k} - 2W_5^{4k} - 16W_5^{2k} - 4W_5^{6k} - 2W_5^{6k}
$$
  
\n
$$
- 2W_5^{2k} - 7W_5^{2k} - W_5^{2k} - 8W_5^{6k} - 2W_5^{6k}
$$
  
\n
$$
Y_{1k} = 2 + 11W_5^{k} + 11W_5^{2k} - 6W_4^{3k} + 9W_5^{4k} - 13W_5^{5k} - 12W_5^{6k} - 2W_5^{6k}
$$

$$
= -11 - W_5^k + 9W_5^{2k} - 6W_5^{3k} + 9W_5^{4k}
$$
  
=  $\frac{4}{n}y\pi J W_5^{nk}$   
4 $2m3$  =  $5 - 11 - 1$  9 - 6 9]

 $-116$ [n] - 6[n-1] + 96[n-2] - 60[n-3] + 96[n-4] 05054 More Workspace for Problem 1...

$$
4803 \times 102 \times 102 \times 10
$$

 $\epsilon$ 

2. **25/20** pts. A digital filter *F* has transfer function

$$
F(z) = \frac{\left(1 - \frac{5}{6}z^{-1}\right)\left(1 - \frac{3}{2}e^{j\pi/4}z^{-1}\right)\left(1 - \frac{3}{2}e^{-j\pi/4}z^{-1}\right)}{\left(1 - 5z^{-1}\right)\left(1 - \frac{1}{2}e^{j\pi/3}z^{-1}\right)\left(1 - \frac{1}{2}e^{-j\pi/3}z^{-1}\right)}, \qquad |z| > 5.
$$

(a)  $20/16$  pts. Find the transfer function  $H(z)$  for a *new* digital filter *H* such that:

- *i.*  $H(z)$  has the same magnitude response as  $F(z)$ ; i.e.,  $|H(e^{j\omega})| = |F(e^{j\omega})| \forall$  $\omega \in \mathbb{R}$ .
- ii.  $H(z)$  is causal, stable, and minimum phase.

->For causal, stable, and minimum phase, we need all poles and zeros to be inside the unit circle.

$$
F(z) = \frac{(1-5/2+1)}{(1-\frac{1}{2}e^{j\pi/3}z^{1})(1-\frac{1}{2}e^{-j\pi/3}z^{1})} \cdot (1-\frac{3}{2}e^{j\pi/4}z^{1})(1-\frac{3}{2}e^{-j\pi/4}z^{1})
$$
  
 
$$
= \frac{1}{(1-5z^{-1})}
$$
  
 
$$
= \frac{1}{(1-5z^{-1})}
$$
  
 
$$
= \frac{1}{(1-5z^{-1})}
$$
  
 
$$
= \frac{1}{(1-5z^{-1})}
$$

$$
=\frac{(1-\frac{5}{2}z^{-1})}{(1-\frac{1}{2}z^{-1})(1-\frac{1}{2}z^{-1})^{7/3}z^{-1})}
$$
\n
$$
=\frac{(1-\frac{3}{2}z^{-1})(1-\frac{1}{2}z^{-1})^{7/3}z^{-1}}{6\cot^{7}(\frac{1}{2}-\frac{3}{2}z^{-1})^{7/4}z^{-1}} = \frac{(z^{-1}-\frac{3}{2}z^{-1})^{7/4}(z^{-1}-\frac{3}{2}z^{-1})^{7/4}}{(z^{-1}-\frac{3}{2}z^{-1})^{7/4}(z^{-1}-\frac{3}{2}z^{-1})^{7/4}}
$$
\n
$$
= \frac{(z^{-1}-5)}{(1-5z^{-1})}
$$
\n
$$
= \frac{(z^{-1}-5)}{(z^{-1}-5)}
$$
\n
$$
= \frac{(z^{-1}-5)}{(z^{-1}-5)}
$$
\n
$$
= \frac{(z^{-1}-5)}{(z^{-1}-5)}
$$
\n
$$
= \frac{(z^{-1}-5)}{(z^{-1}-5)}
$$
\n
$$
= \frac{1}{\cot^{4}(\frac{1}{2}-\frac{1}{2})}
$$

$$
\frac{\text{the good part}}{\Gamma(2)} = \frac{\left(1-\frac{5}{2}e^{\frac{3\pi}{12}}\right)^{2\pi}}{\left(1-\frac{1}{2}e^{\frac{1}{2}\pi/2}e^{-\frac{1}{2}\pi/2}\right)^{2\pi}} = \frac{\left(1-\frac{5}{2}e^{\frac{1}{2}\pi/2}e^{-\frac{1}{2}\pi/2}\right)^{2\pi}}{\left(1-\frac{1}{2}e^{\frac{1}{2}\pi/2}e^{-\frac{1}{2}\pi/2}\right)^{2\pi}} = \frac{\left(1-\frac{2}{2}e^{\frac{1}{2}\pi/2}e^{-\frac{1}{2}\pi/2}\right)^{2\pi}}{2\pi}
$$
\n
$$
= \frac{\frac{1}{2(2-1-5)}}{\pi e^{\frac{1}{2}\pi}e^{-\frac{1}{2}\pi}} = \frac{\left(1-\frac{5}{2}e^{\frac{1}{2}\pi/2}e^{-\frac{1}{2}\pi/2}\right)^{2\pi}}{2\pi}
$$
\n
$$
\frac{\frac{1}{2(2-1-5)}}{\pi e^{\frac{1}{2}\pi}e^{-\frac{1}{2}\pi}e^{-\frac{1}{2}\pi}} = \frac{\left(1-\frac{5}{2}e^{-\frac{1}{2}\pi/2}e^{-\frac{1}{2}\pi/2}\right)^{2\pi}}{2\pi}
$$
\n
$$
= \frac{\left(1-\frac{5}{2}e^{-\frac{1}{2}\pi/2}e^{-\frac{3\pi}{2}\pi/2}\right)^{2\pi}}{2\pi} = \frac{\left(1-\frac{5}{2}e^{-\frac{1}{2}\pi/2}e^{-\frac{1}{2}\pi/2}e^{-\frac{1}{2}\pi/2}\right)^{2\pi}}{2\pi}
$$
\n
$$
= \frac{\left(1-\frac{5}{2}e^{-\frac{1}{2}\pi/2}e^{-\frac{1}{2}\pi/2}e^{-\frac{1}{2}\pi/2}e^{-\frac{1}{2}\pi/2}e^{-\frac{1}{2}\pi/2}e^{-\frac{1}{2}\pi/2}e^{-\frac{1}{2}\pi/2}e^{-\frac{1}{2}\pi/2}e^{-\frac{1}{2}\pi/2}e^{-\frac{1}{2}\pi/2}e^{-\frac{1}{2}\pi/2}e^{-\frac{1}{2}\pi/2}e^{-\frac{1}{
$$

3.  $25/20$  pts. H is a causal, stable sixth-order Type III linear phase FIR digital filter. The impulse response  $h[n]$  is real.

 $H(z)$  has a zero at  $z = \frac{1}{5}e^{j2\pi/3}$ .

(a) 20/16 pts. Give a pole-zero plot for  $H(z)$ . **Hint 1:** You do not have to find the transfer function  $H(z)$ . **Hint 2:** It is an FIR filter  $-$  don't forget about the poles when you make your plot!

Because H is Type III, there are zerus at  $z=1$  and  $z=-1$ Because htm] is real and H is linear phase, the given zero  $at$   $z = \frac{1}{5}e^{i2\pi/s}$  must be accompanied by 3 additional Zeros @  $2 = \frac{1}{5}e^{-j2\pi/3}$ ,  $5e^{j\pi/3}$ , and  $5e^{-j2\pi/3}$ . Because N=6, there are six zeros... so we have found them Because H is FIR, there must also be six poles @z=0. poles:  $2=0$  (6<sup>+h</sup>/order)  $2ers: z = 1, -1, \frac{1}{5}e^{j2\pi i/3}$ ,  $\frac{1}{5}e^{-j2\pi i/3}$ ,  $5e^{j2\pi i/3}$ ,  $5e^{-j2\pi i/3}$  $5e^{j\pi/3}$  -  $\rightarrow$  0 iImZ  $5e^{32\pi/3}$  $Re$  2 6

Problem 3, cont...

(b)  $5/4$  pts. Determine if the filter  $H(z)$  is high pass, low pass, band pass, or band stop. Briefly justify your answer.

Notes p. 7.51: a type III linear phase FIR can only be bandpass, Therefore, H is a bandpass filter

4. 25/20 pts. Design an analog Butterworth low pass filter to meet the following analog design specification:

$$
\frac{1}{\sqrt{1+\epsilon^2}} = \frac{9}{10}
$$
  

$$
\sqrt{1+\epsilon^2} = \frac{10}{9}
$$
  

$$
1+\epsilon^2 = \frac{100}{91}
$$

 $\frac{1}{\sqrt{1+\epsilon^2}}$  =  $\frac{9}{10}$  design specification:<br> $\frac{1}{\sqrt{1+\epsilon^2}}$  =  $\frac{9}{10}$  Passband Edge Freq.  $\frac{1}{\sqrt{1+\epsilon^2}}$  =  $\frac{1}{\sqrt{10}}$  $\sqrt{1-e^2}$  =  $\frac{10}{9}$  Stopband Edge Freq.  $\Omega_s = 2\pi \text{ rad/sec}$   $A = 10$ Min. Stopband Attenuation Max. Passband Attenuation  $1/A = 0.10$  $1/\sqrt{1+\varepsilon^2} = 0.90$ 

 $\mathcal{E}^2 = \frac{100}{81} - 1$  Give the analog filter transfer function *H<sub>a</sub>(s)*.  $=\frac{100-81}{81}$ 

Hint: you can leave  $H_a(s)$  in factored form  $-$  i.e., you do not have to "multiply out" the numerator and denominator.

$$
e^{2} = \frac{19}{81}
$$
  
\n
$$
N = \left[\frac{1}{2} \frac{log_{10}((A^{2}-1)/\epsilon^{2})}{log_{10}(C^{2} = \frac{1}{2})} \right] = \left[\frac{1}{2} \frac{log_{10}[(100-1)/(19/8)]}{log_{10}(27/7)}\right]
$$
  
\n
$$
= \left[\frac{1}{2} \frac{log_{10}(9.9)^{2}}{log_{10}(2)}\right] = \left[\frac{1}{2} \frac{log_{10}(4^{2} = \frac{1}{2})}{\frac{1}{2} \frac{1}{2} \frac{1}{2
$$

More Workspace for Problem 4...

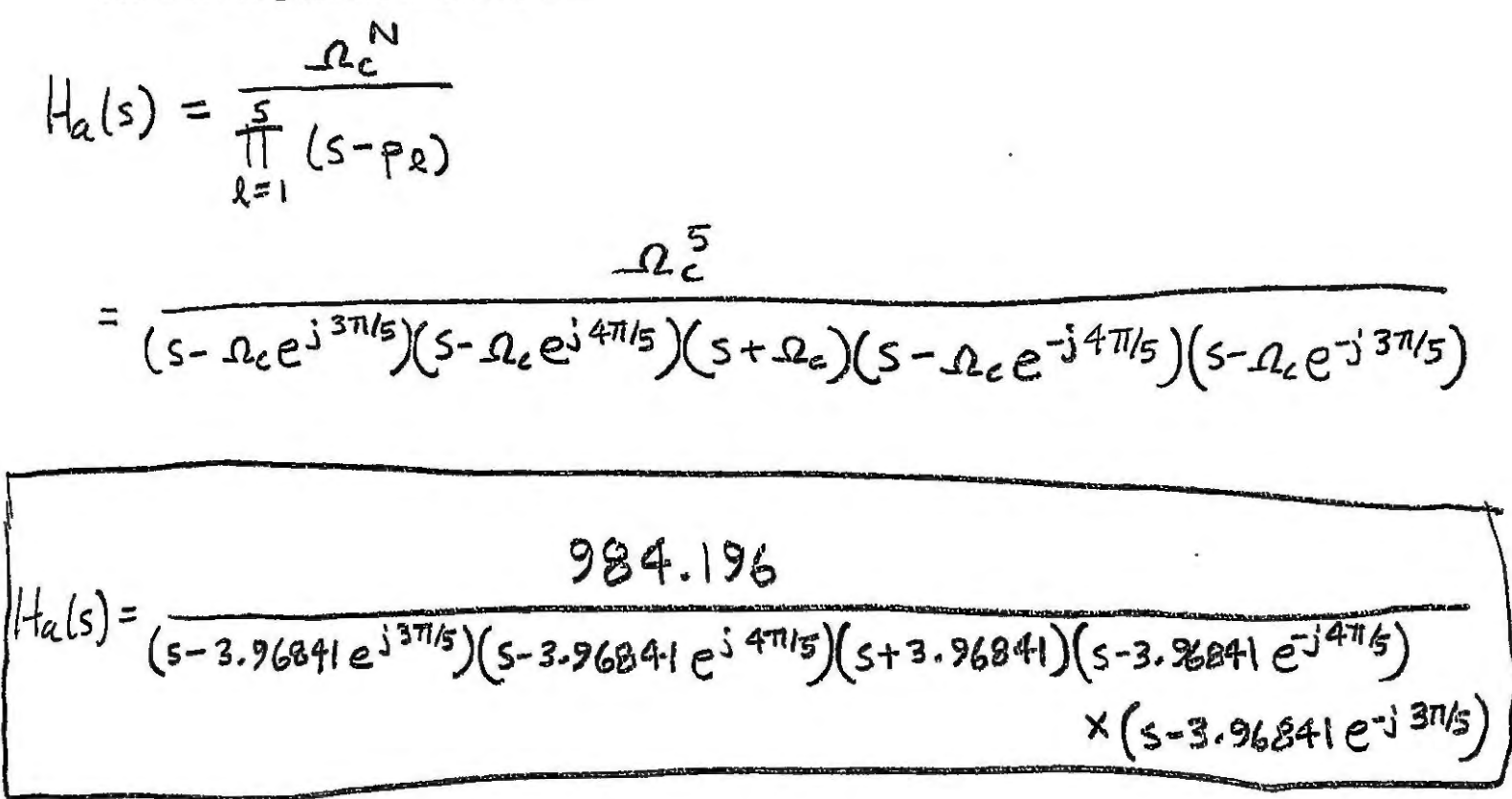

5. **25/20** pts. Design a causal, stable "simple" second-order IIR digital bandpass filter with a passband center frequency of  $\omega_0 = \pi/3$  rad/sample and a 3 dB bandwidth of  $B_W = \pi/6.$ 

Give the transfer function  $H(z)$  and be sure to specify the ROC.

Hint: Make sure that your calculator is set for radians and not degrees!

$$
\mu_{0} = \arccos \beta
$$
\n
$$
\beta = \cos \omega_{0} = \cos \frac{\pi}{8} = \frac{1}{2}/1
$$
\n
$$
\beta = \cos \omega_{0} = \cos \frac{\pi}{8} = \frac{1}{2}/1
$$
\n
$$
\beta = \cos \omega_{0} = \cos \frac{\pi}{8} = \frac{1}{2}/1
$$
\n
$$
\gamma = \frac{1 - \frac{1}{2}}{1 - \beta(1 + \alpha)2^{-1} + \alpha^2}
$$
\n
$$
\gamma = \frac{1 - \frac{1}{2} - \frac{1}{2}}{1 - \beta(1 + \alpha)2^{-1} + \alpha^2}
$$
\n
$$
\gamma = \frac{1 - \frac{1}{2} - \frac{1}{2}}{1 - \frac{1}{2} - \frac{1}{2} - \frac{1}{2}} = \frac{1 - \frac{1}{2} - \frac{1}{2}}{1 - \frac{1}{2} - \frac{1}{2}} = \frac{1 - \frac{1}{2} - \frac{1}{2}}{1 - \frac{1}{2}} = \frac{1 - \frac{1}{2} - \frac{1}{2}}{1 - \frac{1}{2}} = \frac{1 - \frac{1}{2} - \frac{1}{2}}{1 - \frac{1}{2}} = \frac{1 - \frac{1}{2} - \frac{1}{2}}{1 - \frac{1}{2}} = \frac{1 - \frac{1}{2}}{1 - \frac{1}{2}} = \frac{1 - \frac{1}{2}}{1 - \frac{1}{2}} = \frac{1 - \frac{1}{2}}{1 - \frac{1}{2}} = \frac{1 - \frac{1}{2}}{1 - \frac{1}{2}} = \frac{1 - \frac{1}{2}}{1 - \frac{1}{2}} = \frac{1 - \frac{1}{2}}{1 - \frac{1}{2}} = \frac{1 - \frac{1}{2}}{1 - \frac{1}{2}} = \frac{1 - \frac{1}{2}}{1 - \frac{1}{2}} = \frac{1 - \frac{1}{2}}{1 - \frac{1}{2}} = \frac{1 - \frac{1}{2}}{1 - \frac{1}{2}} = \frac{1 - \frac{1}{2}}{1 - \frac{1}{2}} = \frac{1 - \frac{1}{2}}{1 - \frac{1}{2}} = \frac{1 - \frac{1}{2}}{1 - \frac{1}{2}} = \frac{1 - \frac{1}{2}}{1 - \frac
$$

More Workspace for Problem  $5\ldots$ 

 $\overline{\phantom{a}}$